## **Accessing Microsoft Office 365 from Home or School**

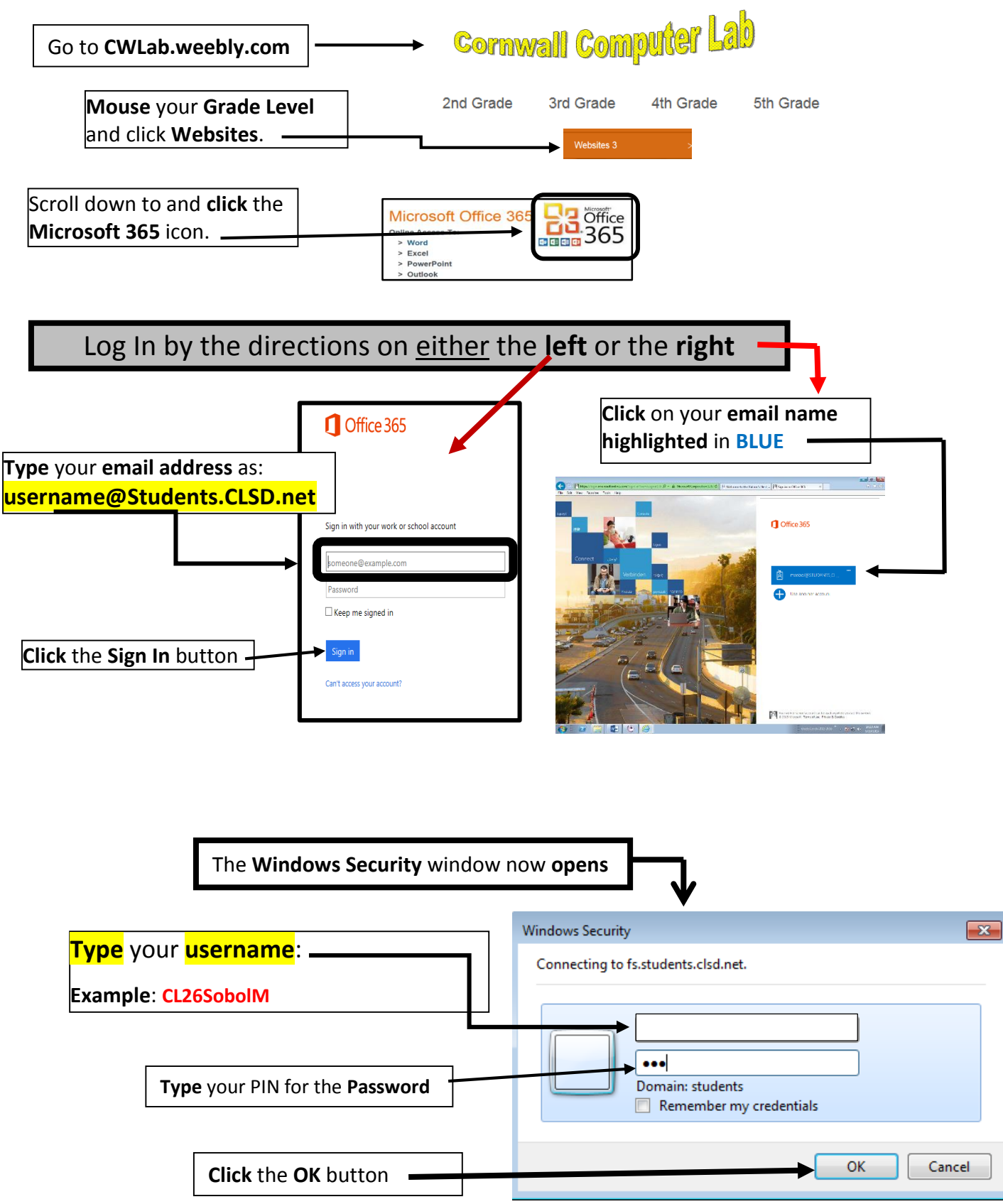